## Download

[Sich Beim Browsen Nicht Ausbremsen Lassen](https://bytlly.com/1uiw4y)

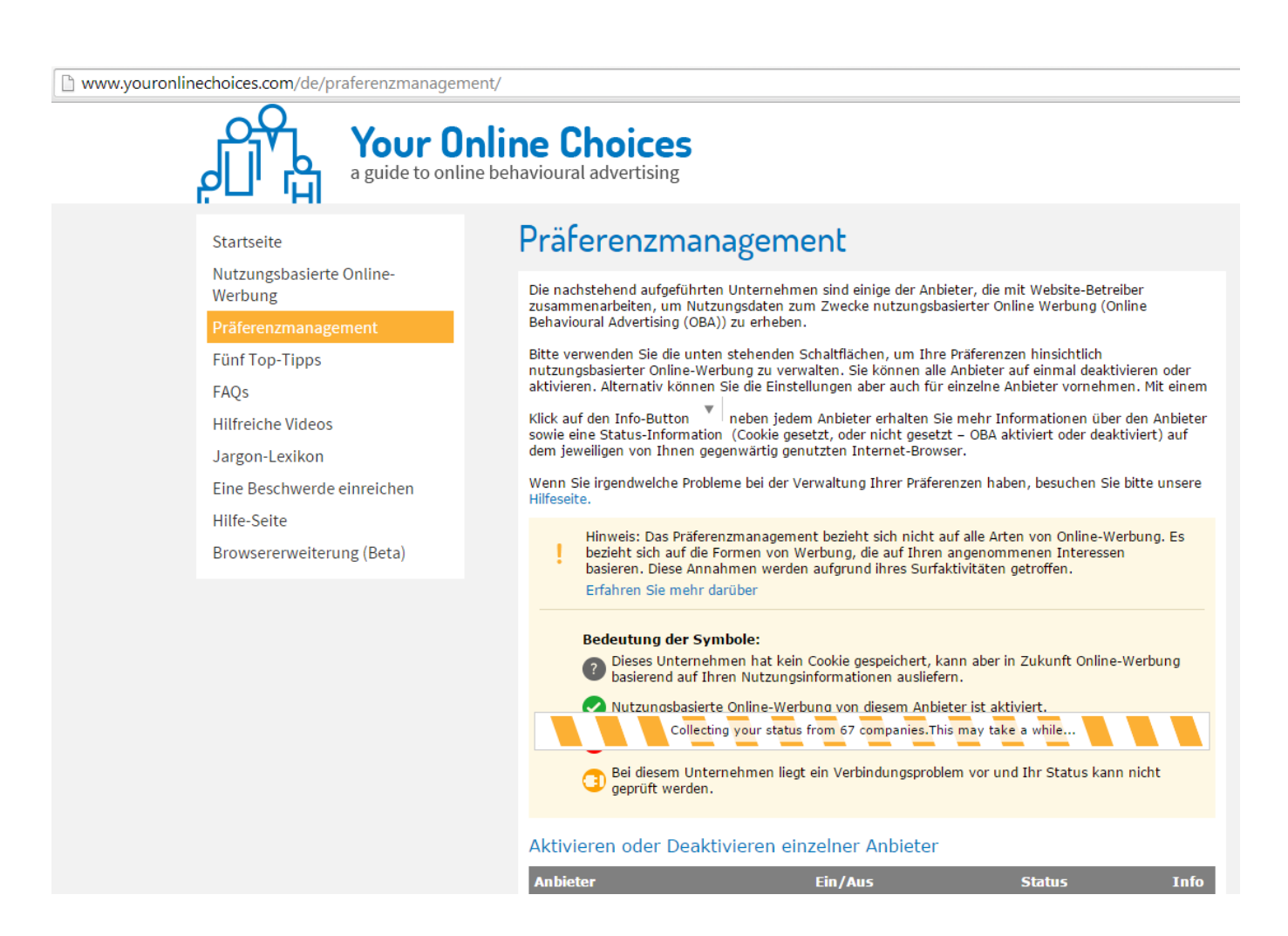

[Sich Beim Browsen Nicht Ausbremsen Lassen](https://bytlly.com/1uiw4y)

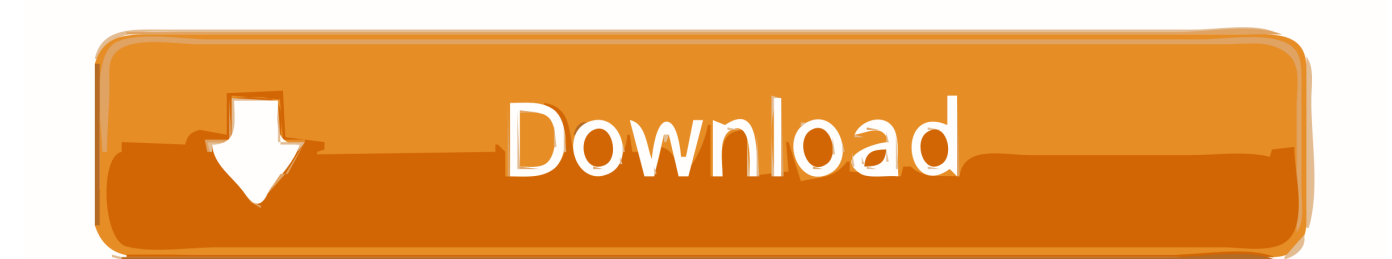

Mit dem Unterschied, dass Martin Limbeck sich nicht hat ausbremsen lassen, dass er nicht zu stoppen war. Heute ist er mit sich im Reinen und kann seine .... Sich beim Browsen nicht ausbremsen lassen. Es kommt immer wieder vor: Im Browser erscheint eine Webseite nicht so, wie sie müsste.

Translations in context of "ausbremsen lassen" in German-English from Reverso Context: Man darf sich nur nicht ausbremsen lassen.

## [Active@ UNERASER Ultimate 16.0.05 with Crack](https://xenodochial-borg-f3713e.netlify.app/Active-UNERASER-Ultimate-16005-with-Crack)

Und ich habe ihn hängen lassen. Ein bisschen Secret-Spot-Surfen, aber mehr auch nicht. ... Vielleicht kann ich es nur nicht alleine. ... Freundschaft überschreiten möchte, aber er sollte dich nicht ausbremsen, dir den Mut nicht nehmen. [Grammarly](https://whispering-lake-64234.herokuapp.com/Grammarly-1558-Crack-With-Activation-Key-Free-Download-2020.pdf) [1.5.58 Crack With Activation Key Free Download 2020](https://whispering-lake-64234.herokuapp.com/Grammarly-1558-Crack-With-Activation-Key-Free-Download-2020.pdf)

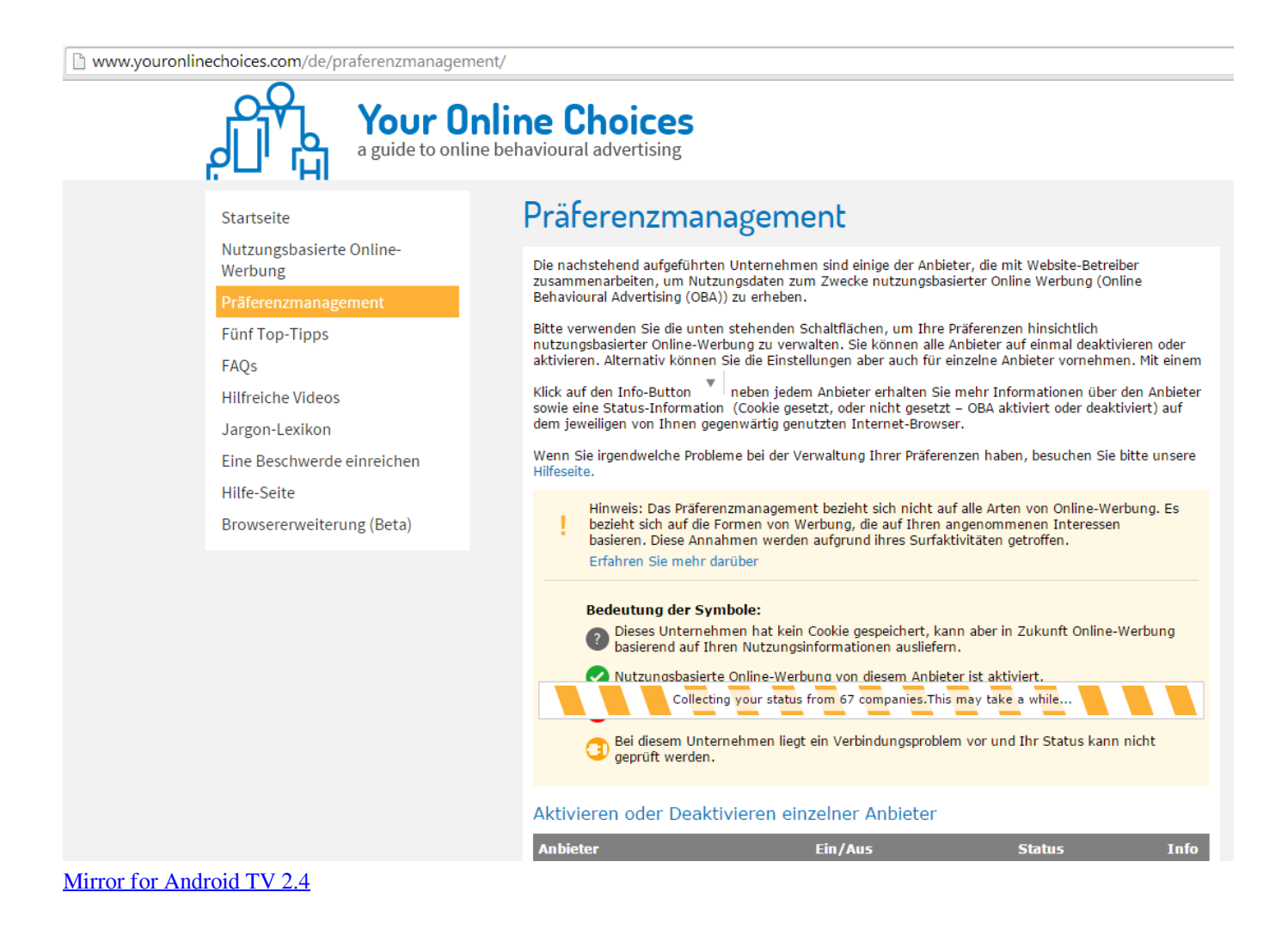

## [The Best FMV Game 1.7.1 \(Full\) Apk + Data for Android Free Download](https://durbalova1985.wixsite.com/debatadis/post/the-best-fmv-game-1-7-1-full-apk-data-for-android-free-download)

 Flash und interaktive Webseitenbereiche lassen sich in Google Chrome recht zuverlässig ohne Add-ons ausbremsen. Hier sind also keine .... ... veralteten Browser Internet Explorer 6 nicht länger unterstützen und sich durch dessen beschränkten

Funktionsumfang nicht länger ausbremsen lassen.. Mit Miniprogrammen lassen sich die Funktionen des Browsers erweitern. ... Doch einige davon bereiten dem Browser-Fuchs auch Probleme: ... [Sharing Koneksi Internet Menggunakan Network Bridge](https://hub.docker.com/r/stermilgalou/sharing-koneksi-internet-menggunakan-networkbridge)

[Boston Dynamics' robot dog is now available for select customers](https://quirinifo.therestaurant.jp/posts/15795850)

... durch fehlerhafte und veraltete Versionen ausbremsen lassen. Wir begrüßen Besucher nicht mit dem ungnädigen »Diese Seiten sind für Browser XK und YY .... Ich zeige Dir an einem Beispiel, warum es ein gravierender Fehler ist, Deinen destruktiven Gedanken unkorrigiert freien Lauf zu lassen. Kein .... Was tun, wenn Webseiten falsch oder gar nicht angezeigt werden? Die folgende Übersicht der Kummerbox schafft Abhilfe.. Nicht mehr ausbremsen lassen Bauen Sie Ängste ab! Experte verrät 6 Tipps für einen sorglosen Alltag 18.06.2019 | 06:25. Nervous male biting fingernails.. Auch von einer vor zehn Tagen erlittenen Muskelverletzung an der Leiste will sich Schott nicht ausbremsen lassen: "Das wird bis zu meinem .... Das ist in den aktuellen Versionen allerdings nicht mehr der Fall. ... So lassen sich PDF-Dateien direkt im Browser anzeigen, ohne dass eine zusätzliche ... lassen sich in Google Chrome recht zuverlässig ausbremsen.. Der Google-Browser belegt Usern zufolge ein Video-Framework und sorgt für Probleme ... Chrome auf dem Mac kann Final Cut Pro X ausbremsen ... Chrome auf dem Mac kann Final Cut Pro X einfrieren lassen ... gesamte Apple-App einfriert oder zumindest für einige Momente nicht mehr ansprechbar ist.. Sich beim Browsen nicht ausbremsen lassen. Was tun, wenn Webseiten falsch oder gar nicht angezeigt werden? Die folgende Übersicht der .... Avast Secure Browser 79.0.3062.80 kostenlos in deutscher Version downloaden! ... damit sich Ihre Onlineaktivitäten nicht nachverfolgen lassen. ... ein Einfallstor für Schadsoftware sein und Ihren Browser ausbremsen. eff9728655 [How does a fluorescent light work](https://www.goodreads.com/topic/show/21907905-top-how-does-a-fluorescent-light-work)

## eff9728655

[Android'de En Iyi 5 Internet H zland rma Uygulamas](https://sleazconwatchcor.over-blog.com/2021/03/Androidde-En-Iyi-5-Internet-H-zland-rma-Uygulamas.html) [Reason 11 Producing a Track TUTORiAL](https://reason-11-producing-a-track-tutorial-25.peatix.com/view) [Windows 7 ultimate 32 bit key](https://vibrant-sammet-610c36.netlify.app/Windows-7-ultimate-32-bit-key)